# Teste 4 de Equações diferenciais e de diferenças  $Laboratório$  — Maple MAT 1154 — 2012.1 Data: 3 de julho de 2012 — 11:00-11:50

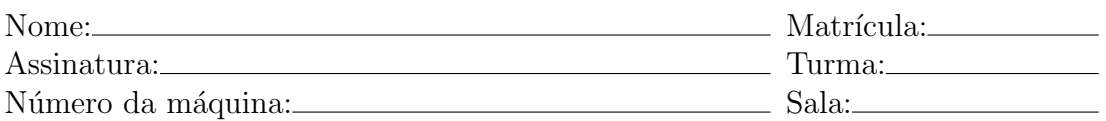

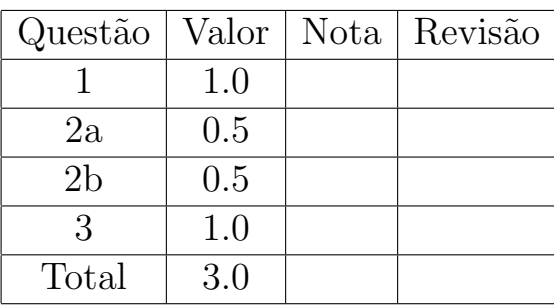

## Instruções

- Mantenha seu celular desligado durante toda a prova.
- A prova pode ser resolvida a l´apis, caneta azul ou preta. Não use caneta vermelha ou verde.
- Você não tem o direito de consultar anotações.
- Recomenda-se usar o Maple 11 (mas é permitido usar qualquer versão). Dentro do maple você pode usar qualquer biblioteca ou função. O uso de outros programas é permitido mas não é encorajado.
- Salve a sua seção Maple no drive N com o seguinte nome:  $[Seu none]$  [matrícula].
- As respostas devem ser escritas (ou transcritas) no papel, sempre com justificativa. O arquivo da seção Maple deve ser encarado como um anexo.

1. Seja  $y(n)$  satisfazendo

$$
y(2n + 1) = y(2n) + y(n),
$$
  $y(2n + 2) = y(2n + 1) + y(n + 1),$   
 $y(0) = 1,$   $y(1) = 2,$   $y(2) = 4.$ 

Calcule  $y(20)$  e  $y(21)$ .

#### Solução:

Usando o comando

 $y[0] := 1: y[1] := 2: y[2] := 4:$ for n to 12 do  $y[2*n+1] := y[2*n] + y[n]$ :  $y[2*n+2] := y[2*n+1] + y[n+1]$ : od: y[20]; y[21];

obtemos que

$$
y(20) = 390;
$$
  $y(21) = 450.$ 

2. Considere o sistema de equações diferenciais abaixo:

$$
y'_1(t) = \exp(-y_2(t)) y_2(t),
$$
  
\n $y'_2(t) = -\exp(-y_2(t)) y_1(t).$ 

Diga se cada uma das afirmações abaixo é verdadeira ou falsa; justifique.

- (a) Se  $y_2(0) > 0$  então  $y_2(t) > 0$  para todo  $t > 0$ .
- (b) Se  $y_2(0) = 0$  e  $-1 < y_1(0) < 1$  então  $y_2(t) > -1$  para todo  $t > 0$ .

(Sugestão: faça um esboço do diagrama de fase.)

#### Solução:

Os comandos abaixo fazem um esboço do diagrama de fase:

```
with(DEtools):
de1 := diff(y1(t),t) = exp(-y2(t)) * y2(t):
de2 := diff(y2(t),t) = -exp(-y2(t)) * y1(t):
DEplot([de1,de2],[y1(t),y2(t)],t=0..10,y1=-2..2,y2=-2..2,
[y1(0)=0, y2(0)=1], [y1(0)=0.9, y2(0)=0]],linecolor=blue,animatecurves=true);
```
A afirmação (a) é falsa e a afirmação (b) é verdadeira.

3. Seja

$$
y = \begin{cases} \frac{1 - \cos x}{\sin x}, & x \neq 0, \\ 0, & x = 0. \end{cases}
$$

Considere a  $\operatorname{expans\tilde{a}o}$ em séries de potências

$$
y = a_0 + a_1 x + \dots + a_n x^n + \dots;
$$

Calcule  $a_{12}$  e  $a_{13}$ .

### Solução:

O comando abaixo calcula o início da expansão em série de potências de  $y$ .

 $taylor((1 - cos(x))/(sin(x)), x, 15);$ 

Temos

$$
a_{12} = 0;
$$
  $a_{13} = \frac{5461}{12454041600}.$